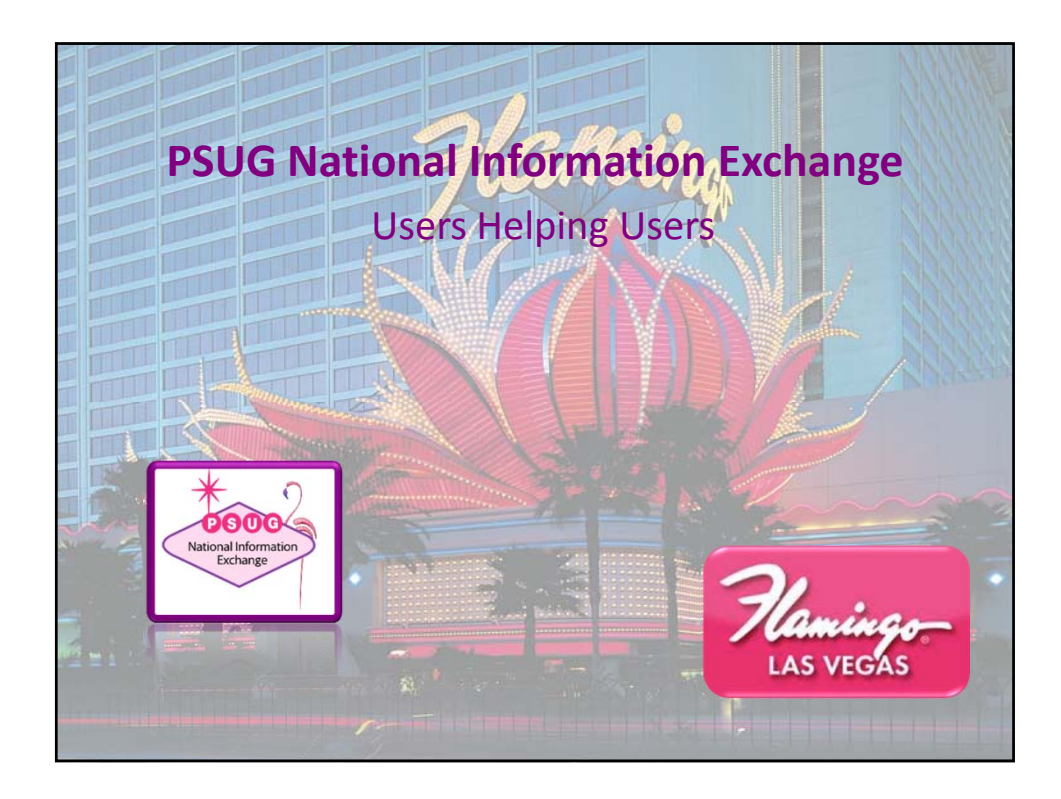

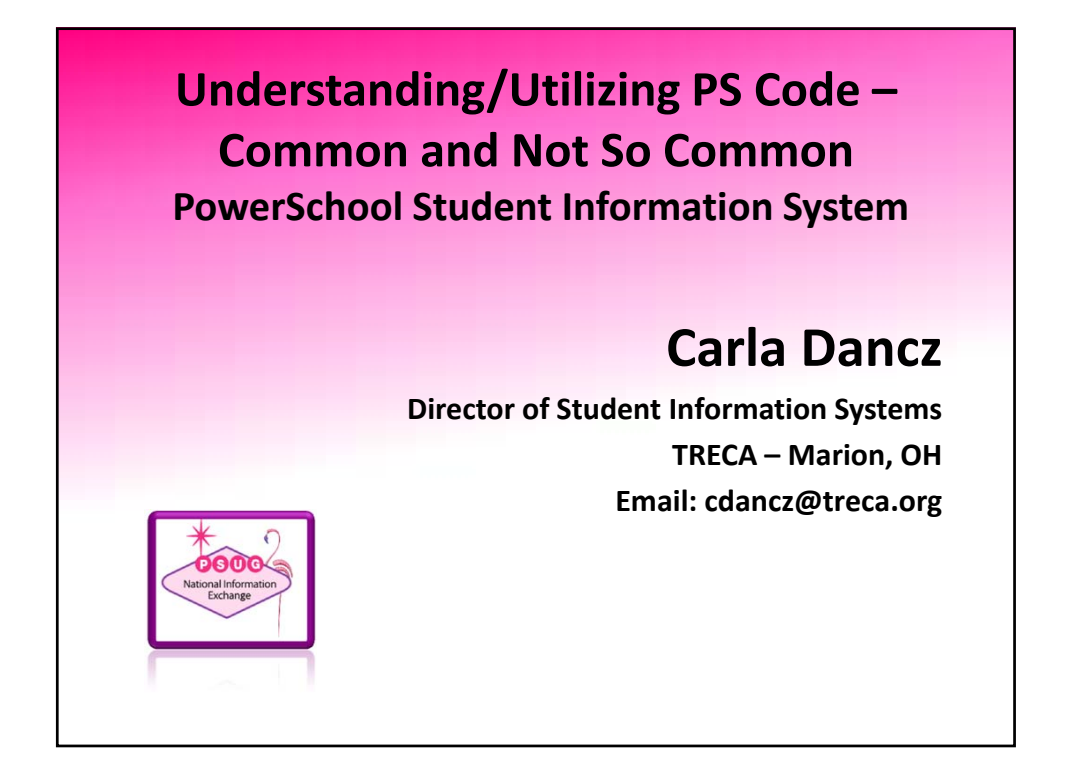

# Agenda • Welcome and Introductions

- Codes to Modify a Field Display
- Codes that Mirror PowerSchool Fields
- Code Delimiters
- Code Attributes
- Test Score Codes

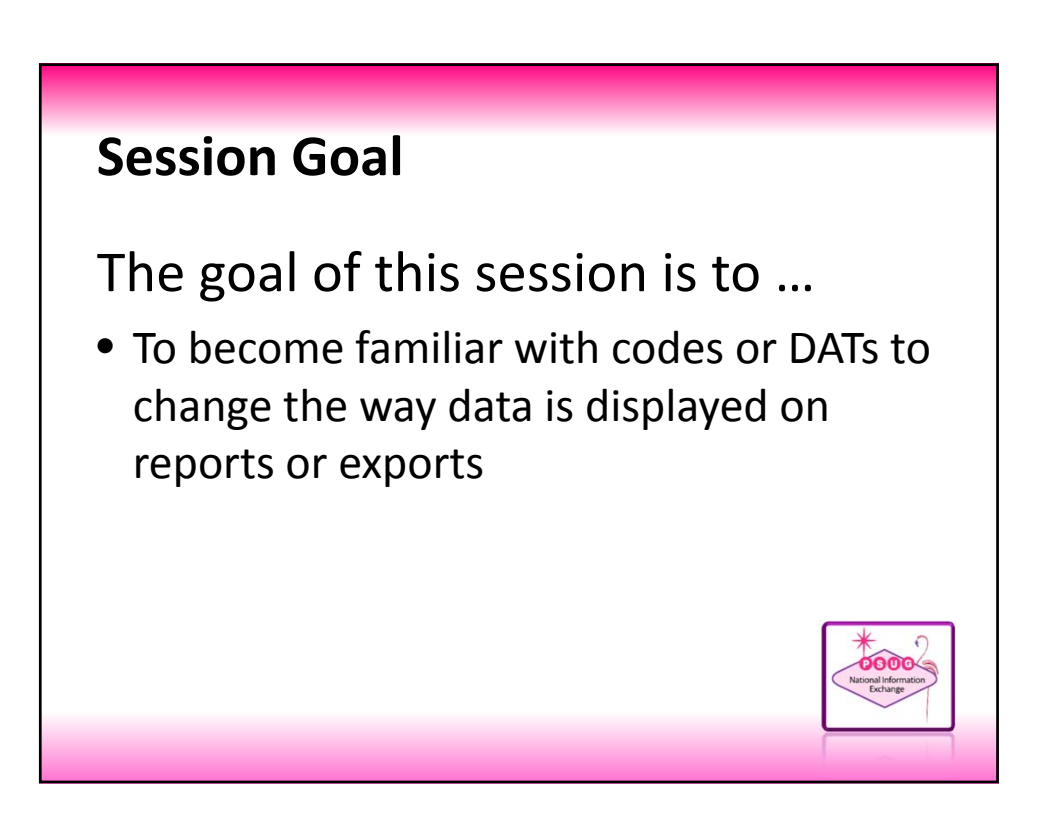

## About the trainer. . . **Carla Dancz**

#### PowerSchool Experience:

- TRECA ‐ Director of SIS
- Pearson ‐ PowerSchool Trainer
- CESA 7 ‐ Green Bay, WI

– School District ‐ Luxemburg, WI Personal:

– Live in Marion, OH

 $-2$  sons

- 18 Year Old Mason
- 23 Year Old Brant
- Grandma to 3 Year old Reagan

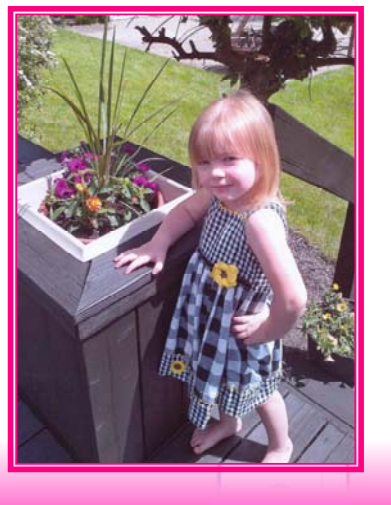

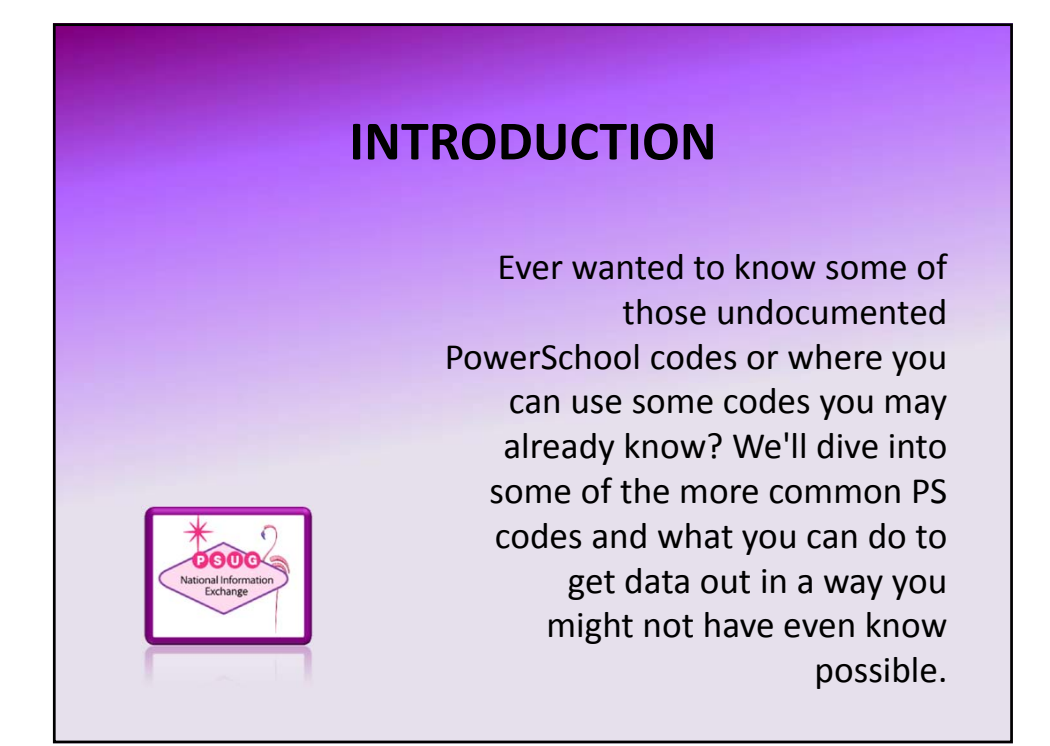

### **Resources for Field Names & Codes**

To get the data you want, you need to know the field name. Some resources that are available for fields and DATs are listed below:

- Download the Data Dictionary from PowerSource
- Navigate to Direct Database Export (DDE)
- Click one of the Field List links
- Data Access Tags Supplement (KB 55742)
- Object Report Codes (KB 9912)

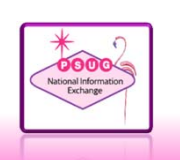

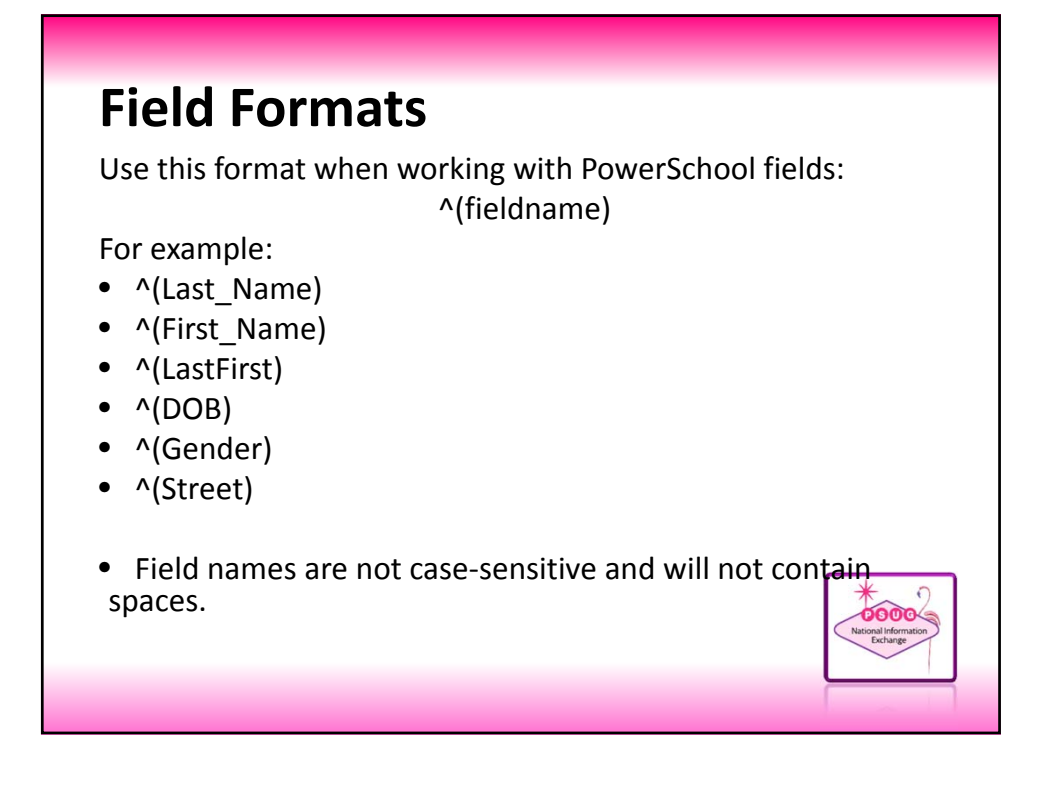

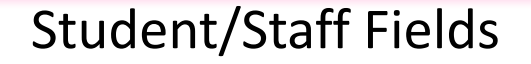

When pulling data using field names, the result will give you the data just as it was entered in PowerSchool

- **^(Last\_Name)** Smith
- **^(First\_Name)** John
- **^(LastFirst)** Smith, John A
- **^(DOB)** 7/8/1998
- **^(Gender)** F
- **^(Street)** 555 Main St.

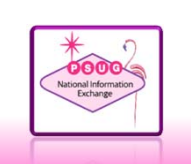

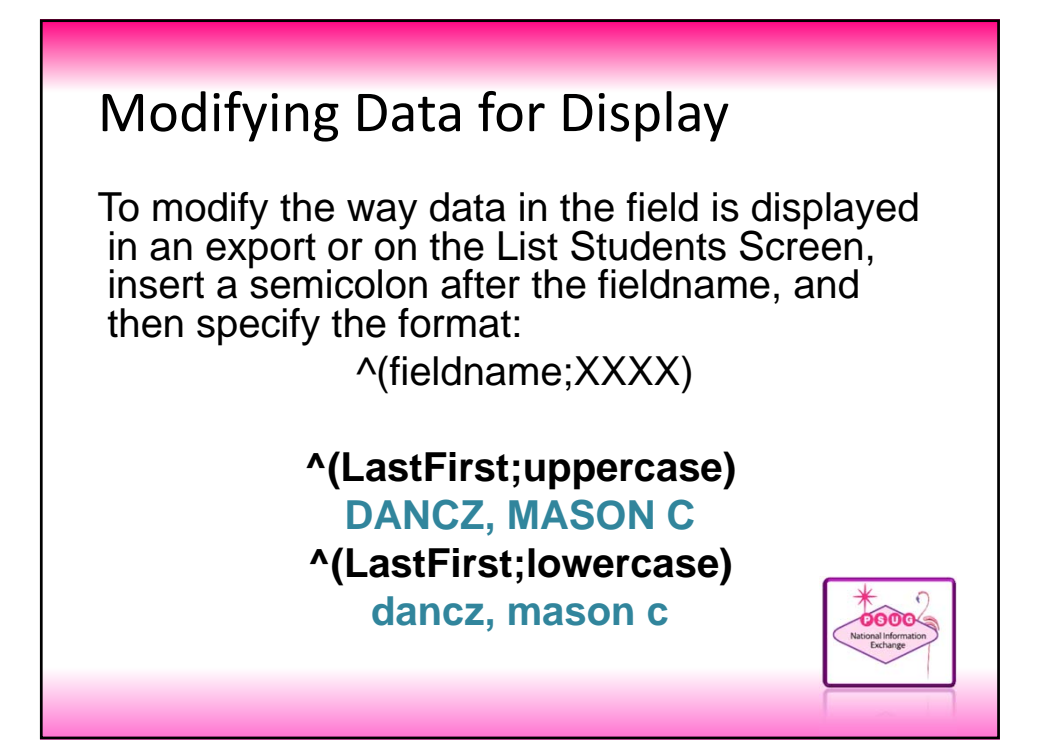

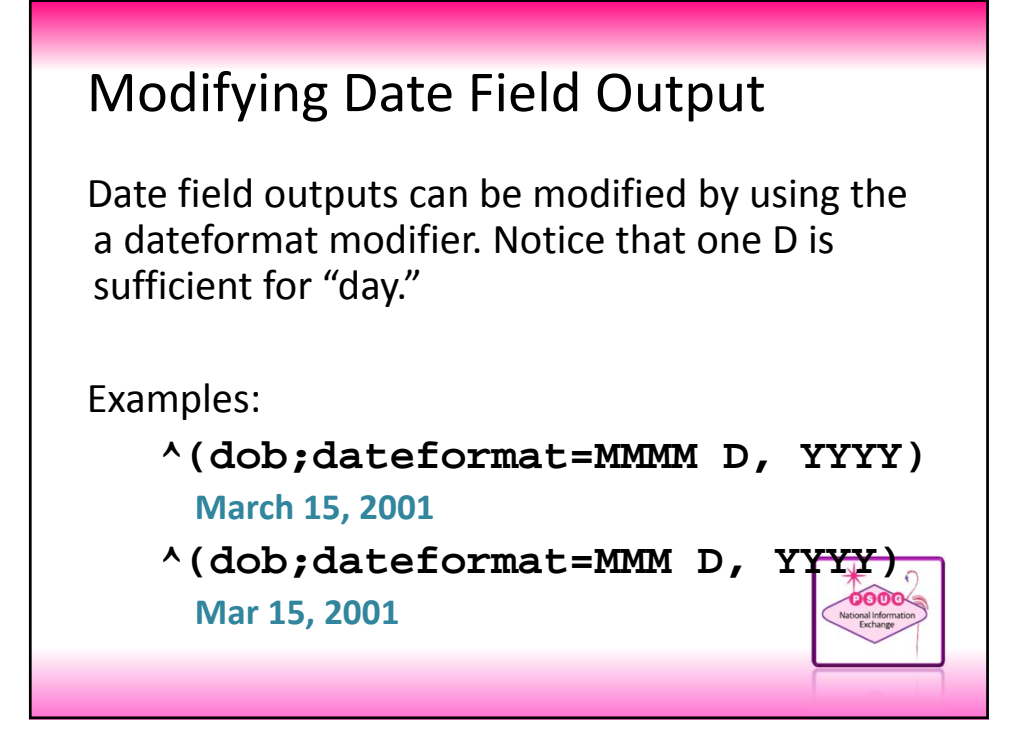

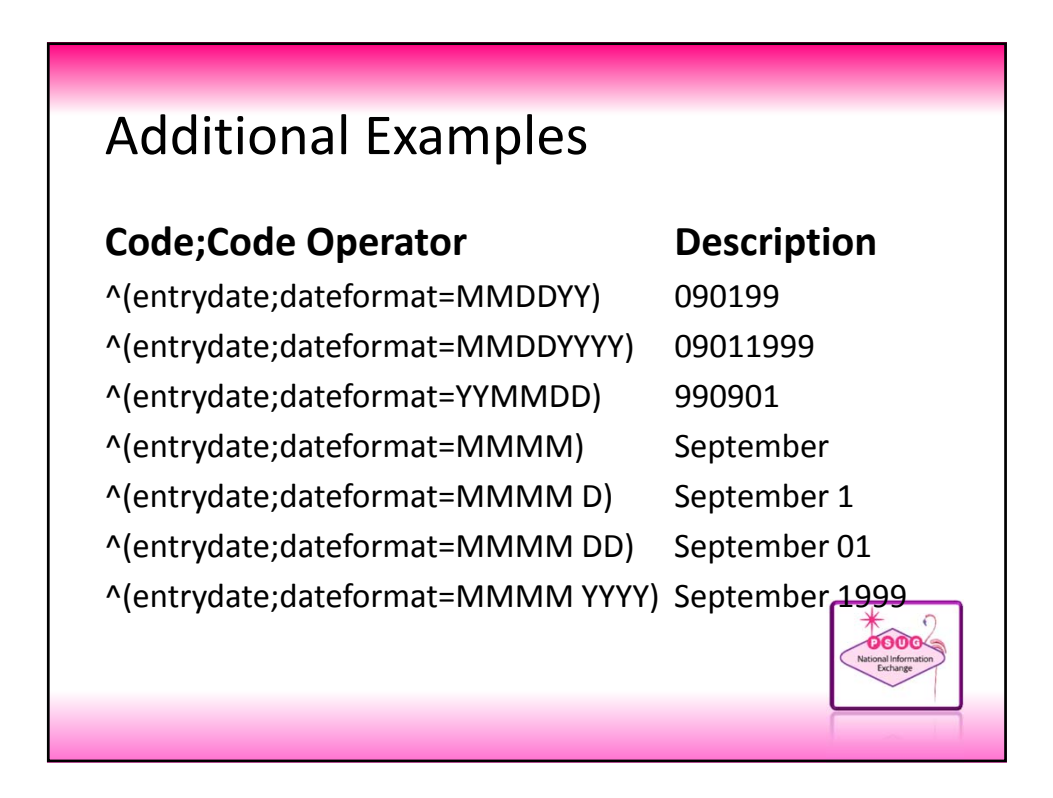

## Using Decode

Use "decode" to indicate how you want the output of data in a field to be displayed.

^(decode;fieldname;value;replace;value;replace;else)

Examples:

^ (decode;^(gender);M;Male;F;Female;Blank)

^ (decode;^(grade\_level);9;Fresh;10;Soph;11;Jun;12;Sen;

# If/Then Statement If/Then statements are used to evaluate an expression and return a specified value if the expression is true. ^(field;if.fieldvalue.XX.then=result) ^(field;if.fieldvalue#XX.then=result) ^(field;if.blank.then=result) ^(field;if.not.blank.then=result) • See KB 6108 for specific examples

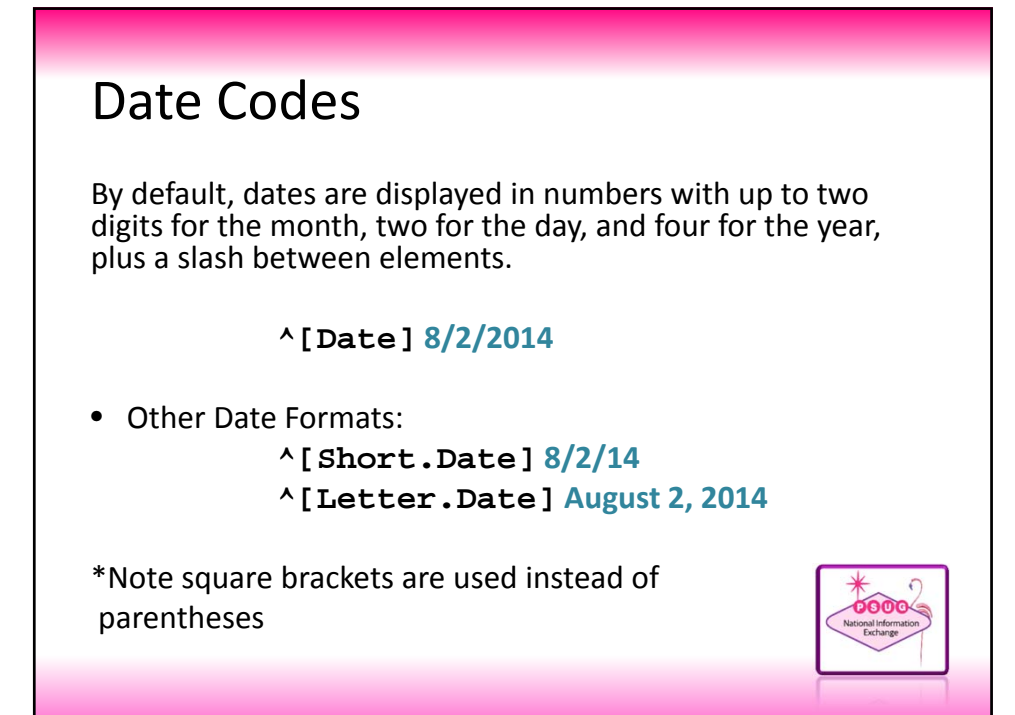

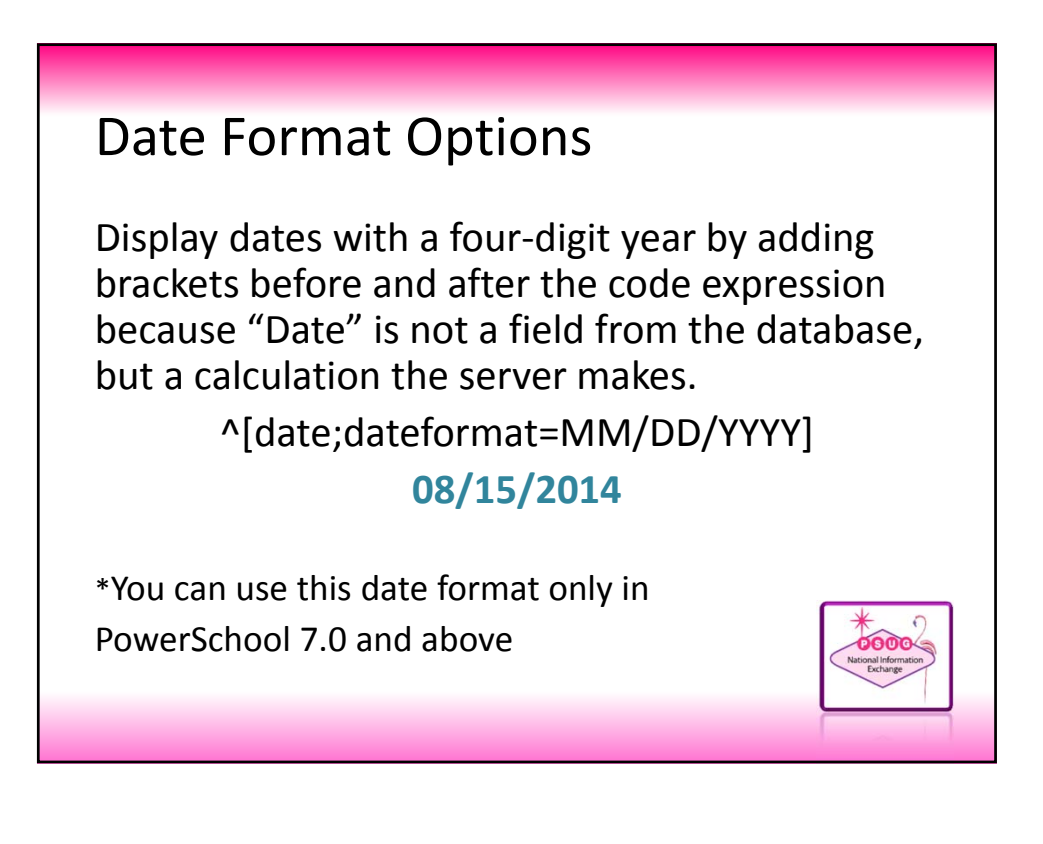

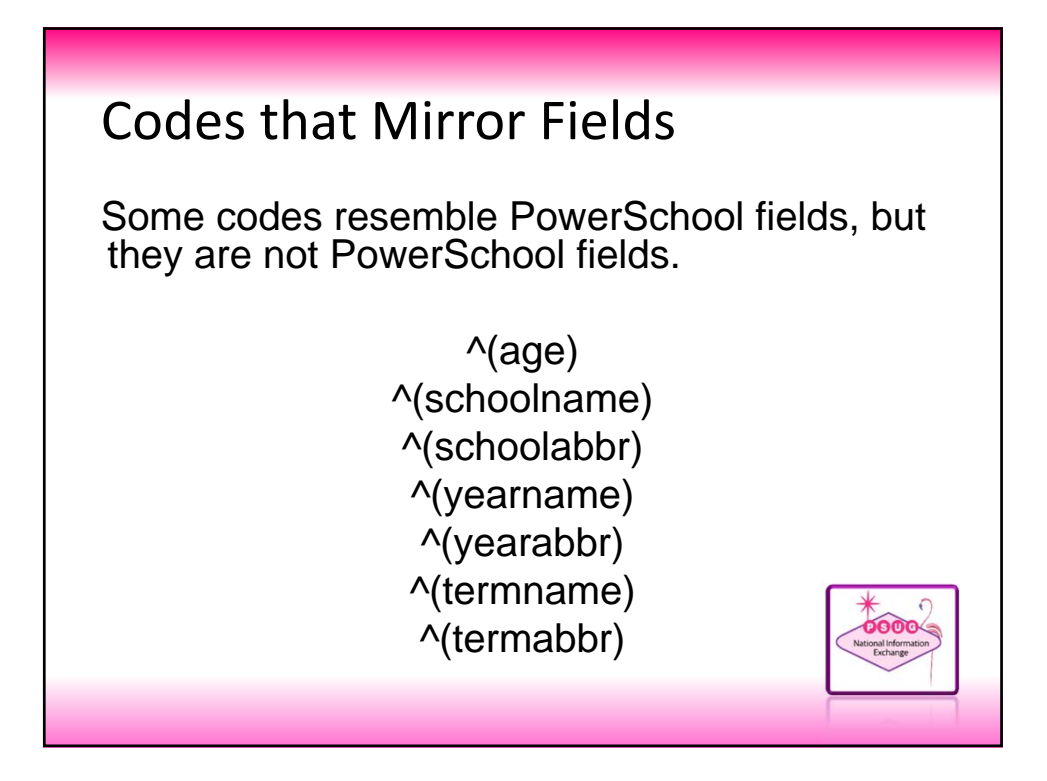

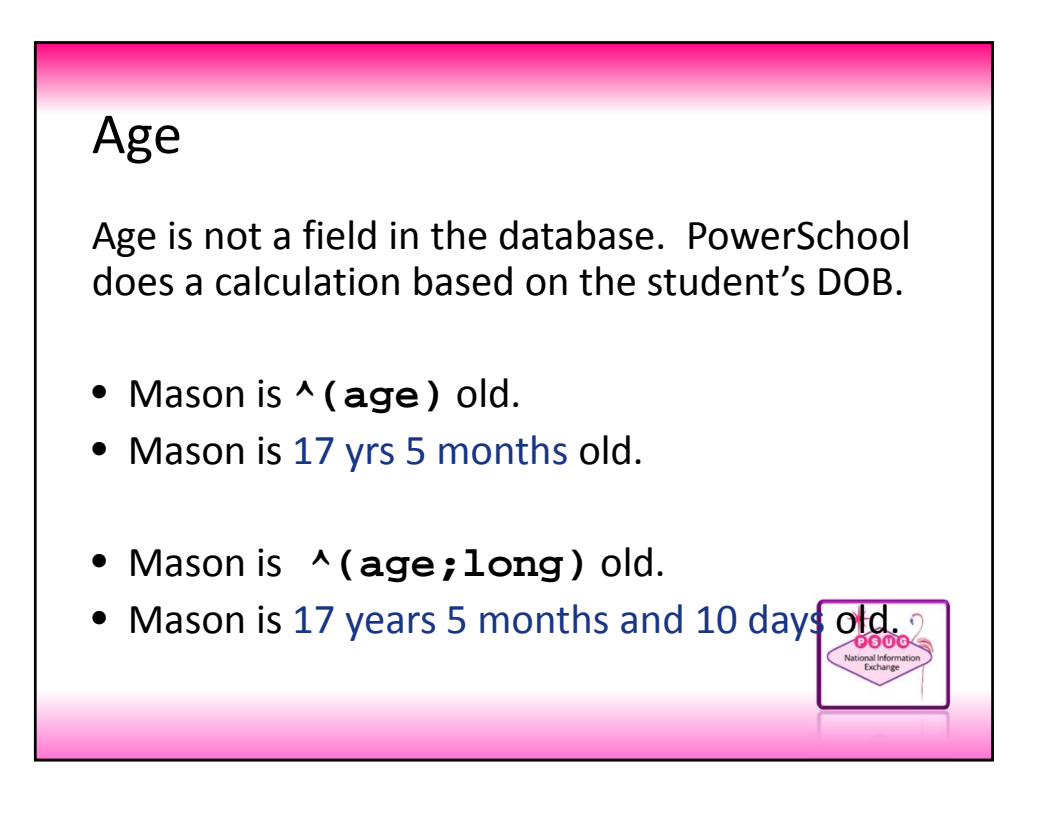

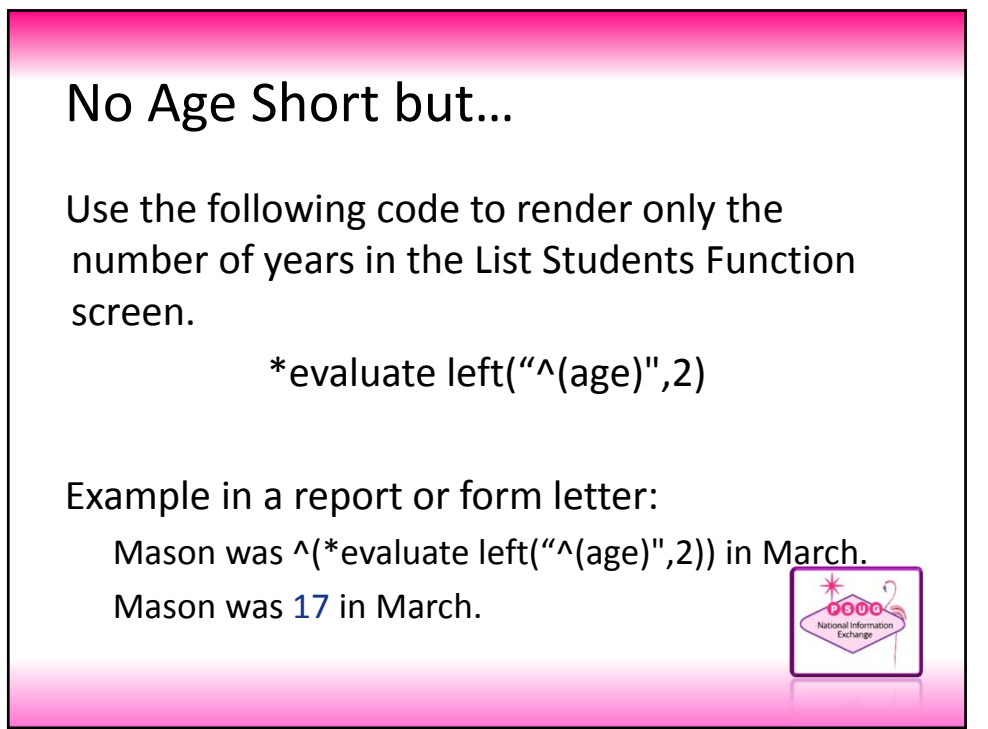

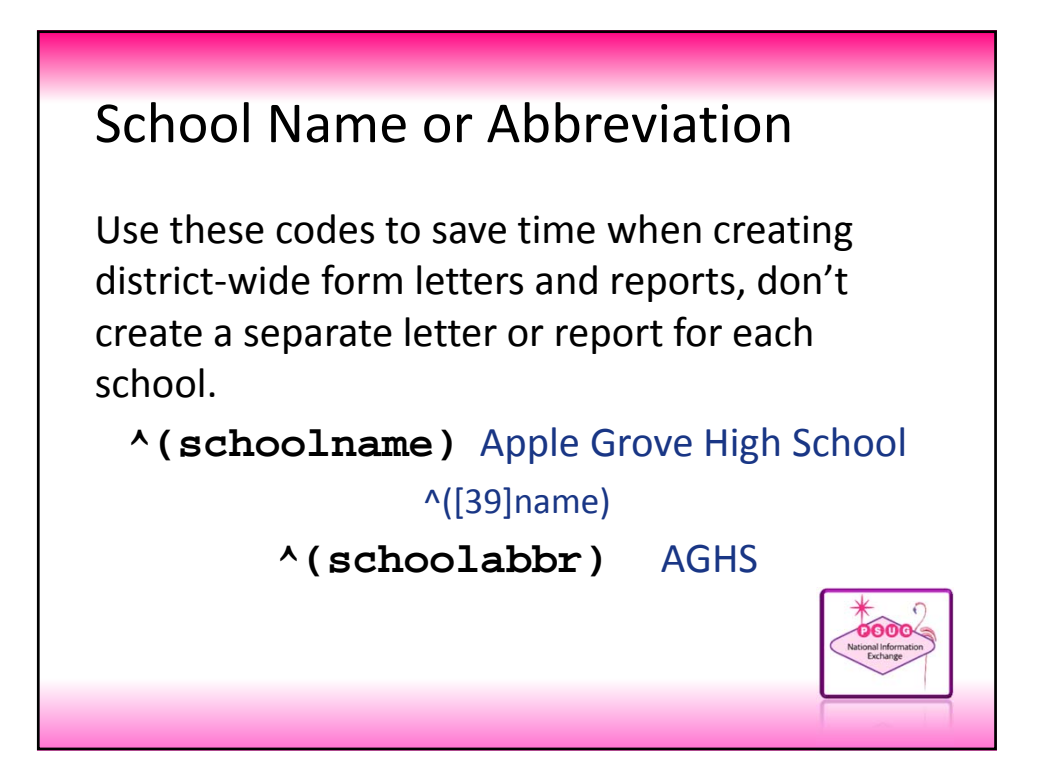

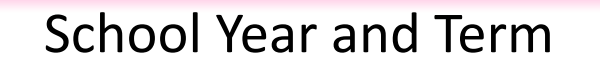

Use the year and term codes to print the full school year and the full term. Or, print the abbreviated school year and the abbreviated term.

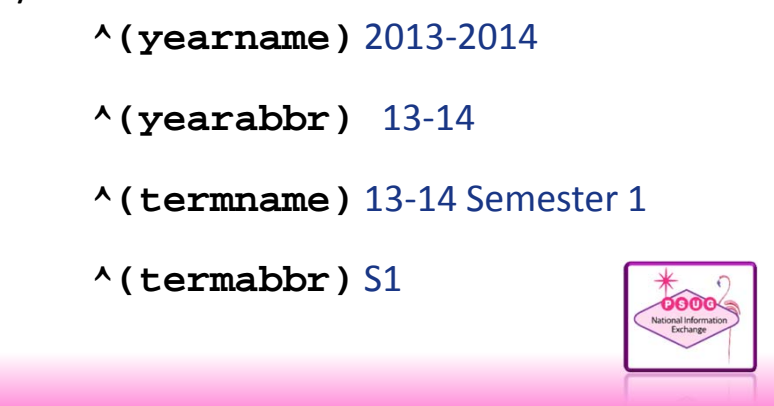

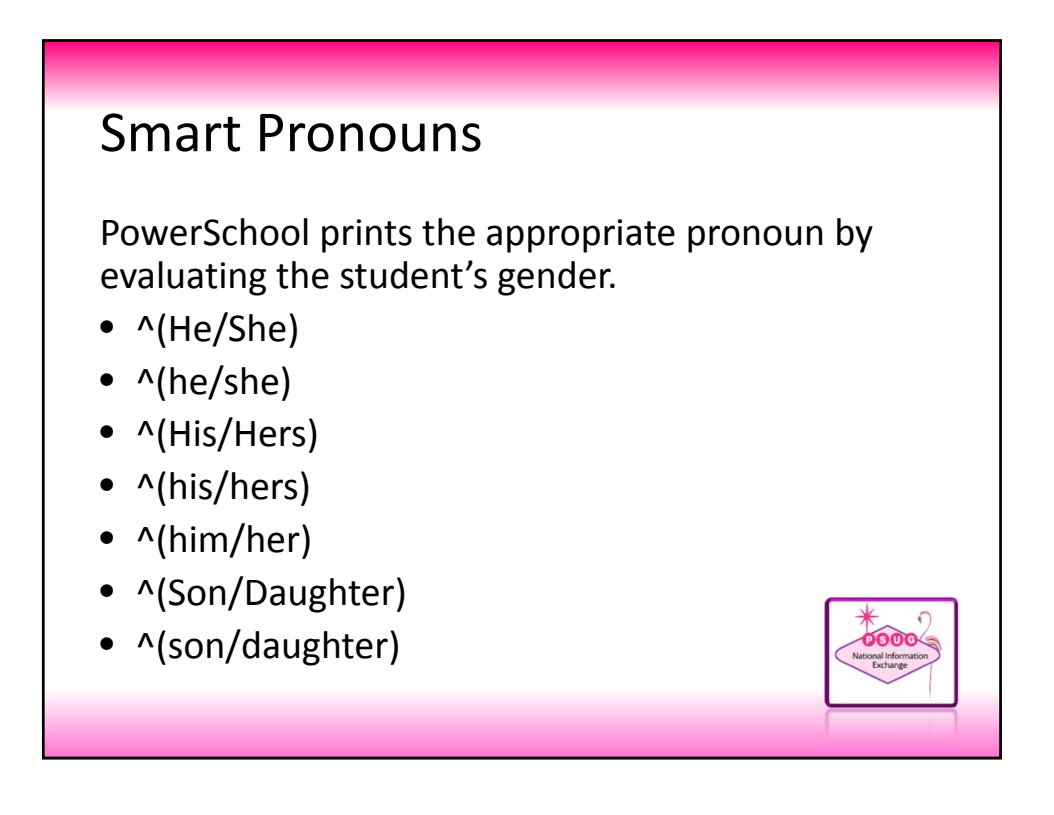

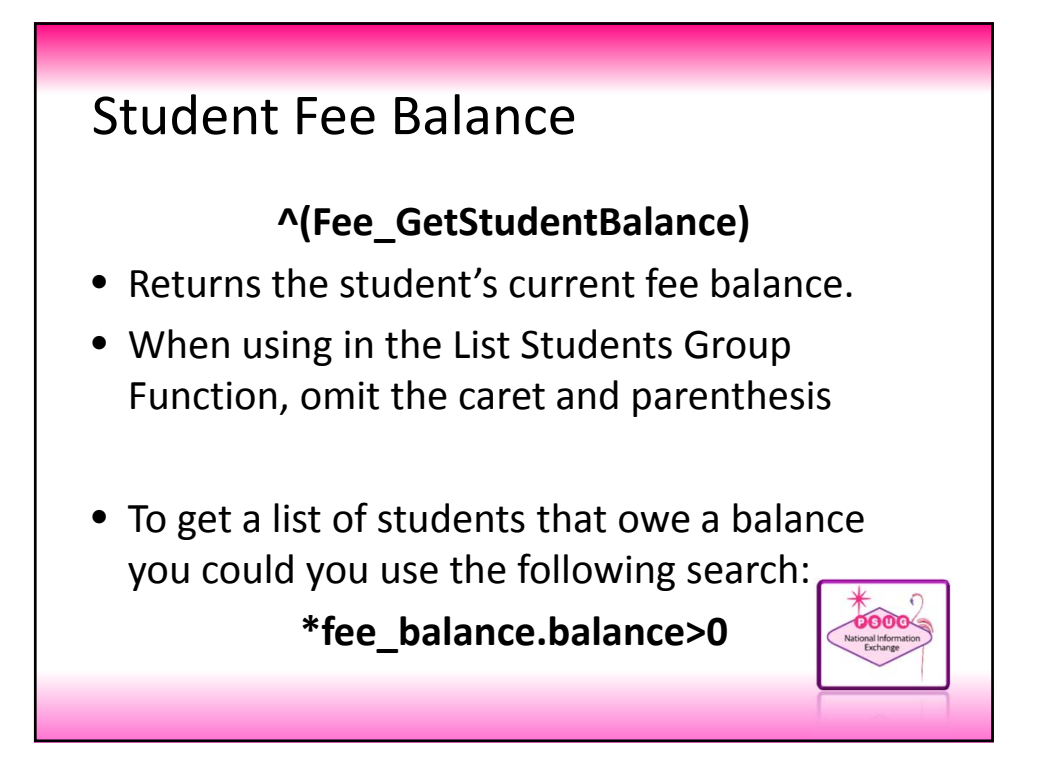

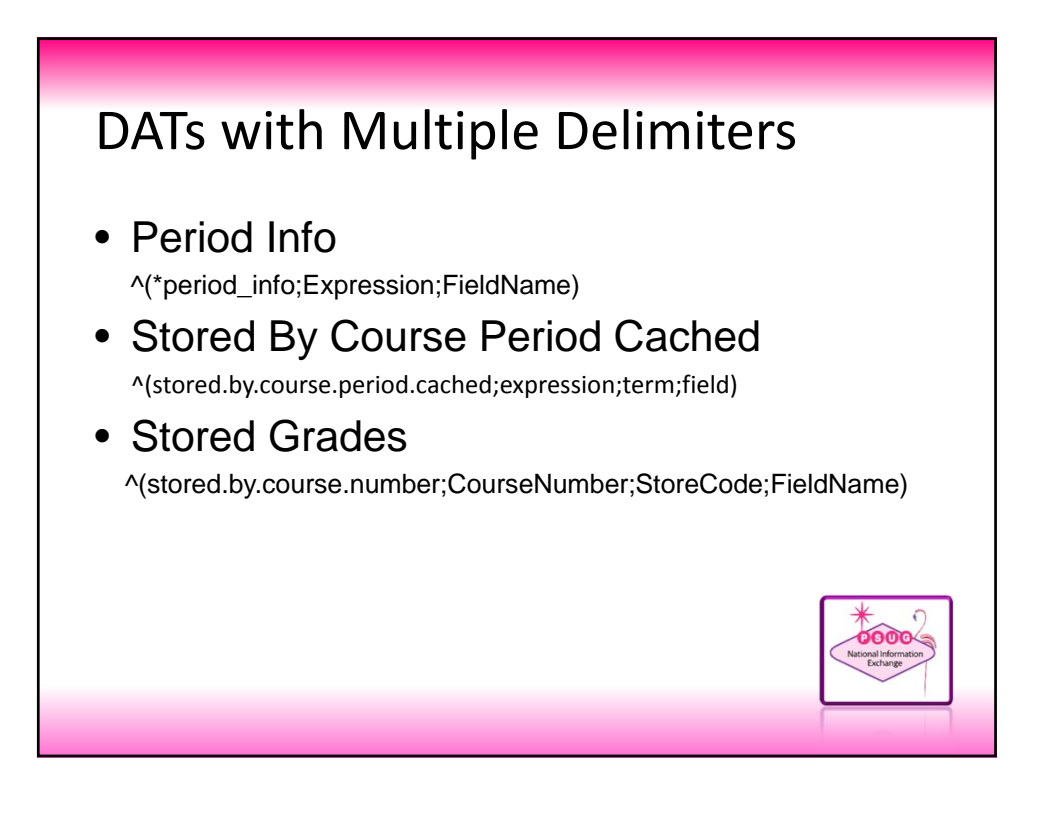

### Period Info – How it Works (KB 54938)

#### **Period\_Info Rules**

- When used in List Students, omit the caret and parenthesis
- The expression must be entered exactly as seen on the Quick Lookup page, including sections that encompass more than one day/period ‐ all periods/days must be listed exactly as seen in the expression.
- Period info cannot interpret two expressions. If you would like to use the DAT for more than one section, list the DAT as many times as necessary, each with a different expression. (See KB 7114 or KB 7566 for possible decode scenarios.)

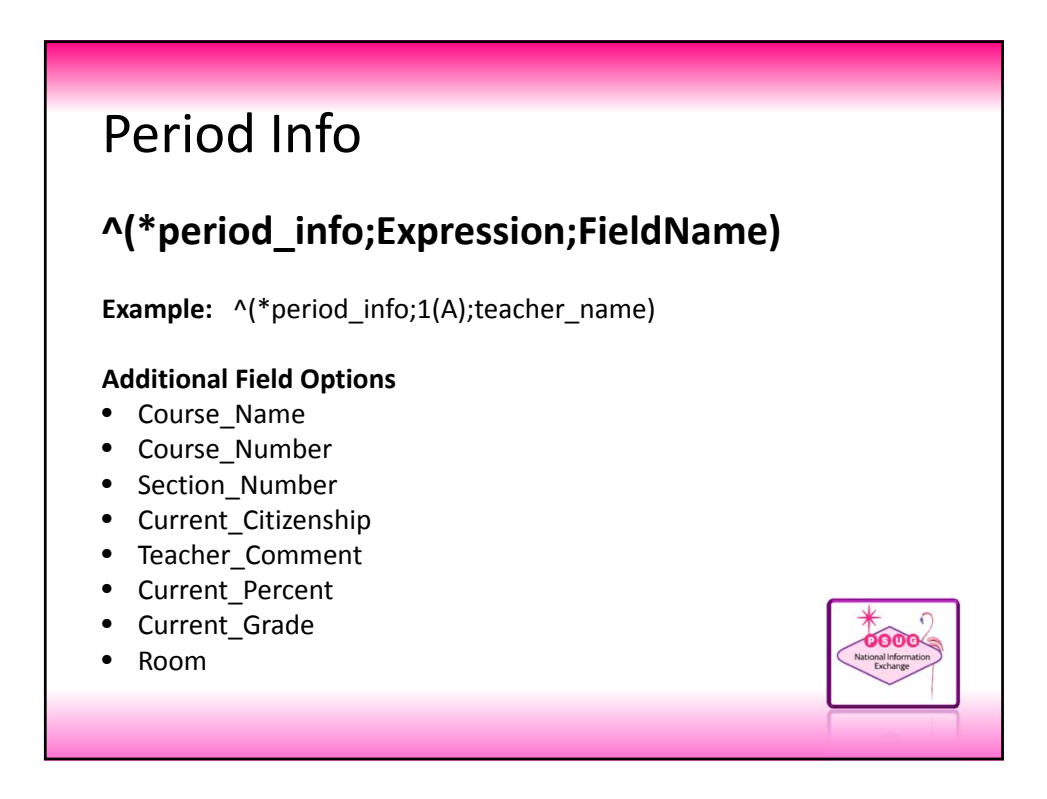

### Period Info – Multiple Teachers

**All teachers ever associated to a section**:  $\wedge$ (\*period info;1(A);all section teachers) **All teachers currently associated to a section**:  $\wedge$ (\*period info;1(A);current section teachers)

\*Note: Name format is 'last, first'. Only teachers with roles flagged for display on reports will be listed. Teachers are listed according to the sort order defined in the role module.

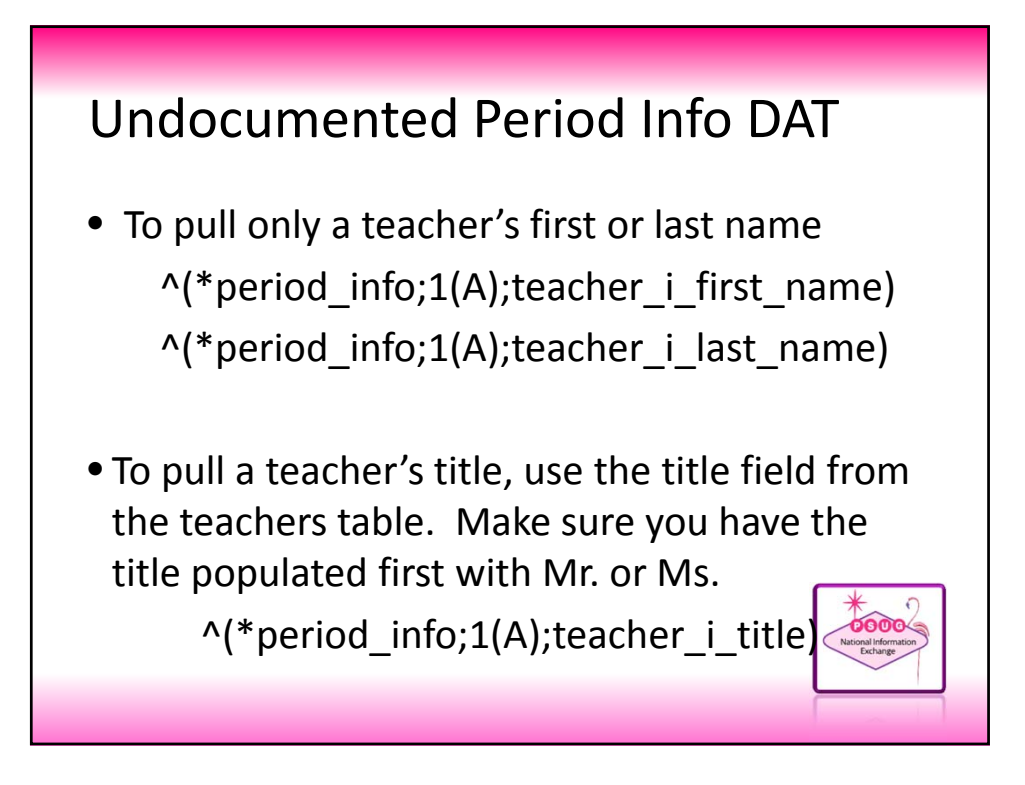

### Known Issue (KB 9350)

#### **Issue:**

• If a term is specified when using the period\_info data access tag (DAT), PowerSchool will not return results. When the term is removed, the code works as expected.

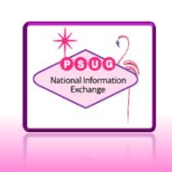

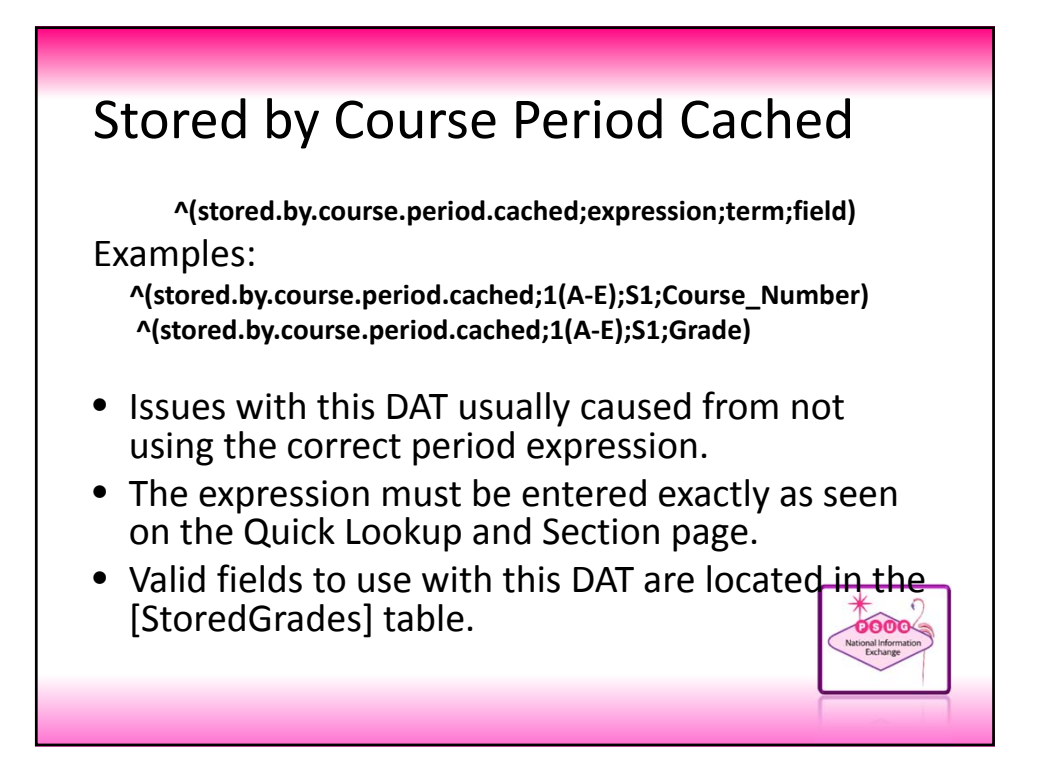

### Additional Field Options

^(stored.by.course.period.cached;XX;TT;Absences) ^(stored.by.course.period.cached;XX;TT;Behavior) ^(stored.by.course.period.cached;XX;TT;Comment) ^(stored.by.course.period.cached;XX;TT;Course\_Name) ^(stored.by.course.period.cached;XX;TT;Course\_Number) ^(stored.by.course.period.cached;XX;TT;Credit\_Type) ^(stored.by.course.period.cached;XX;TT;DateStored) ^(stored.by.course.period.cached;XX;TT;EarnedCrHrs) ^(stored.by.course.period.cached;XX;TT;GPA\_Points) ^(stored.by.course.period.cached;XX;TT;grade) ^(stored.by.course.period.cached;XX;TT;Percent) ^(stored.by.course.period.cached;XX;TT;PotentialCrHrs) ^(stored.by.course.period.cached;XX;TT;SchoolName) ^(stored.by.course.period.cached;XX;TT;Tardies) ^(stored.by.course.period.cached;XX;TT;Teacher\_Name) ^(stored.by.course.period.cached;XX;TT;Section\_Number) ^(stored.by.course.period.cached;XX;TT;School\_Phone) ^(stored.by.course.period.cached;XX;TT;Email\_Addr)

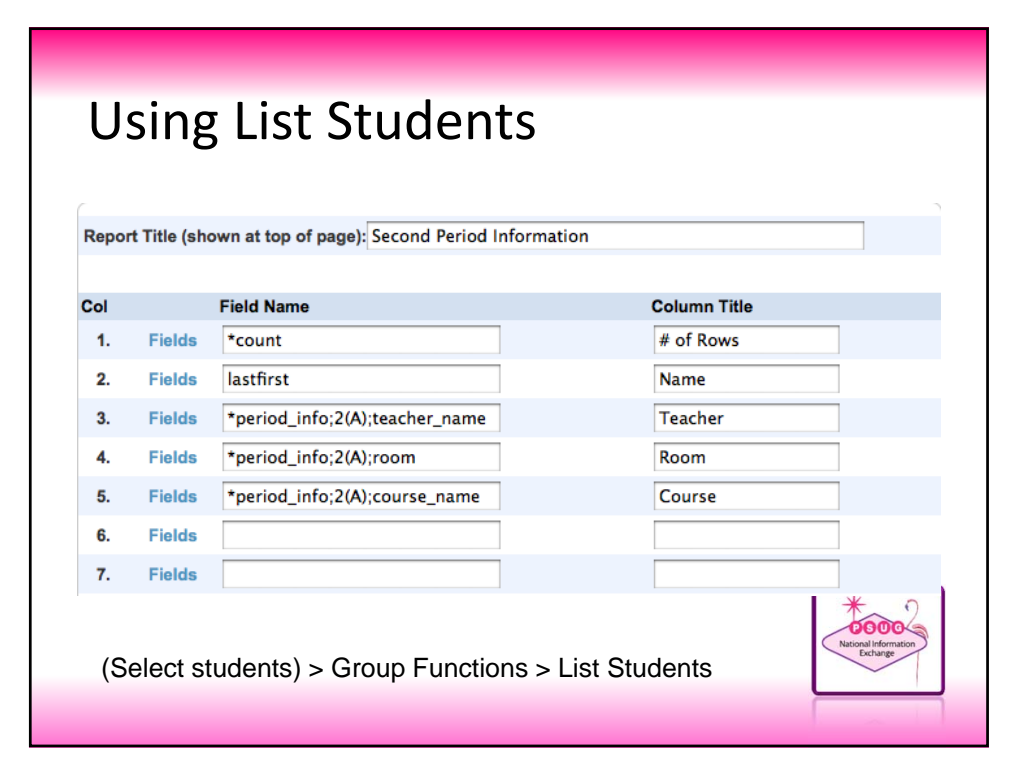

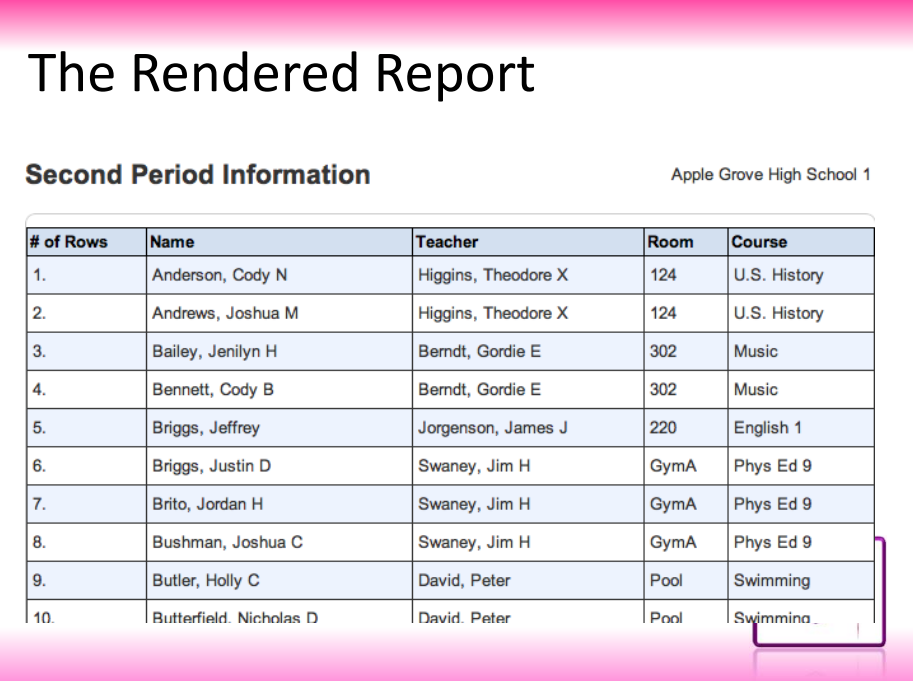

# Attendance DATs

^(\*DA) – Days in Attendance (Days Present) ^(\*DM) – Daily Membership (Days Enrolled) ^(\*DABS) – Days Absent (Based on Conversions)

You can add a term abbreviation or beginning and ending date to limit the totals on each of these codes

> ^(\*DABS;Q1) ^(\*DM;8/21/13;12/21/13)

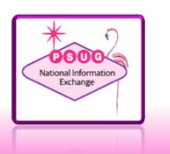

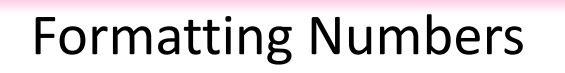

#### **Examples:**

- Days Absent: ^(\*DABS;Q1;format=#0.0)
- Days Present: ^(\*DA;Q1;format=##0)

#### **Rounding:**

• Days Absent Rounded to 2 Decimal places ^(\*evaluate round(^(\*DABS;8/17/13;12/16/13),2))

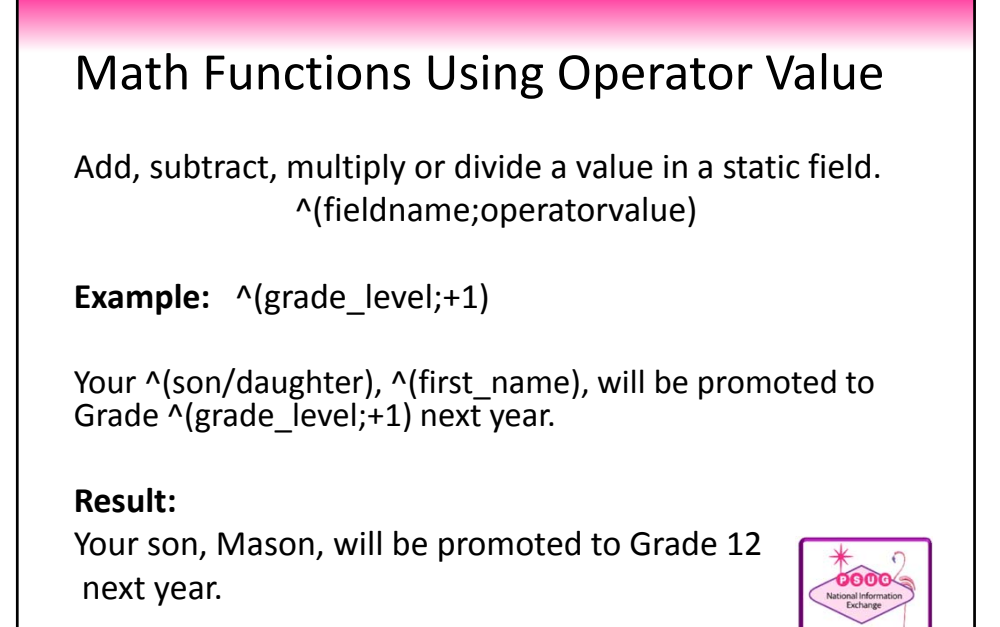

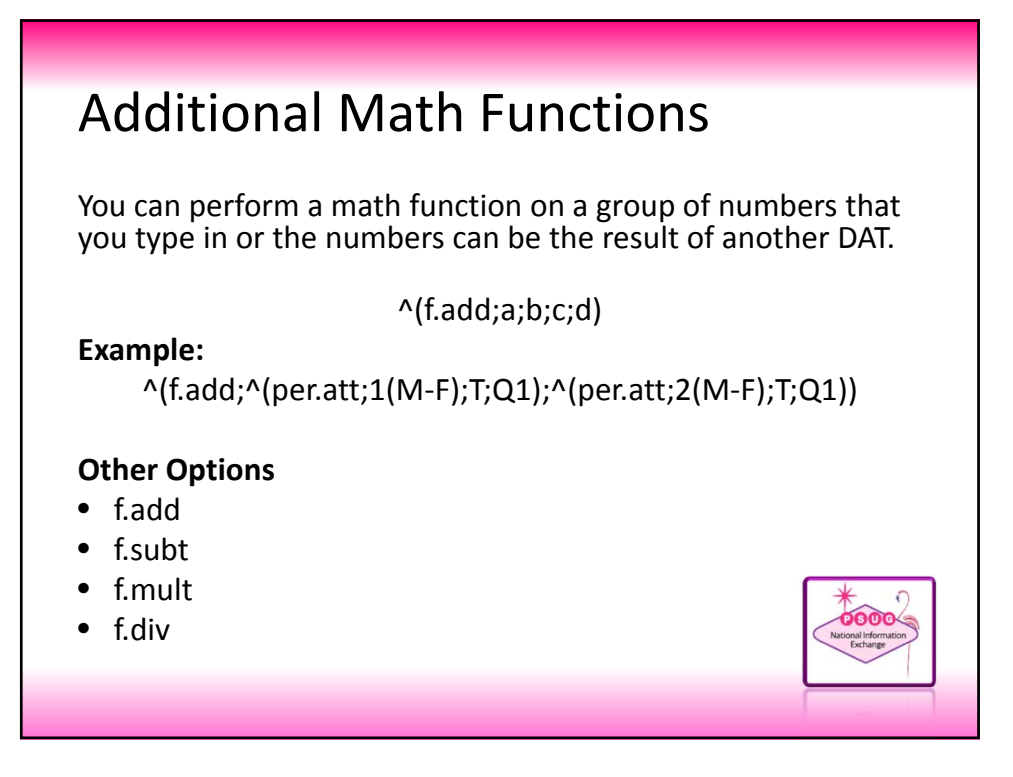

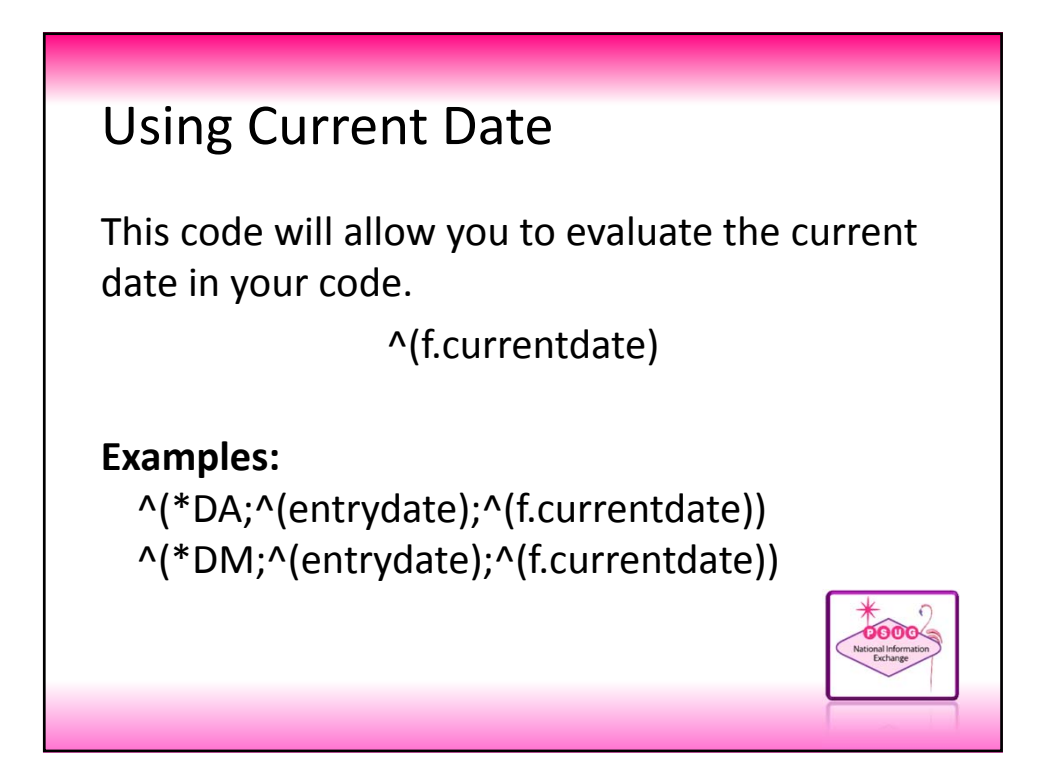

# Combining Address Fields

```
^(*evaluate "^(city), ^(state) ^(zip)")
```
To use in the List students take off the caret and the outside parenthesis.

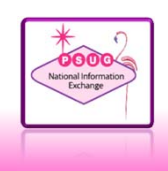

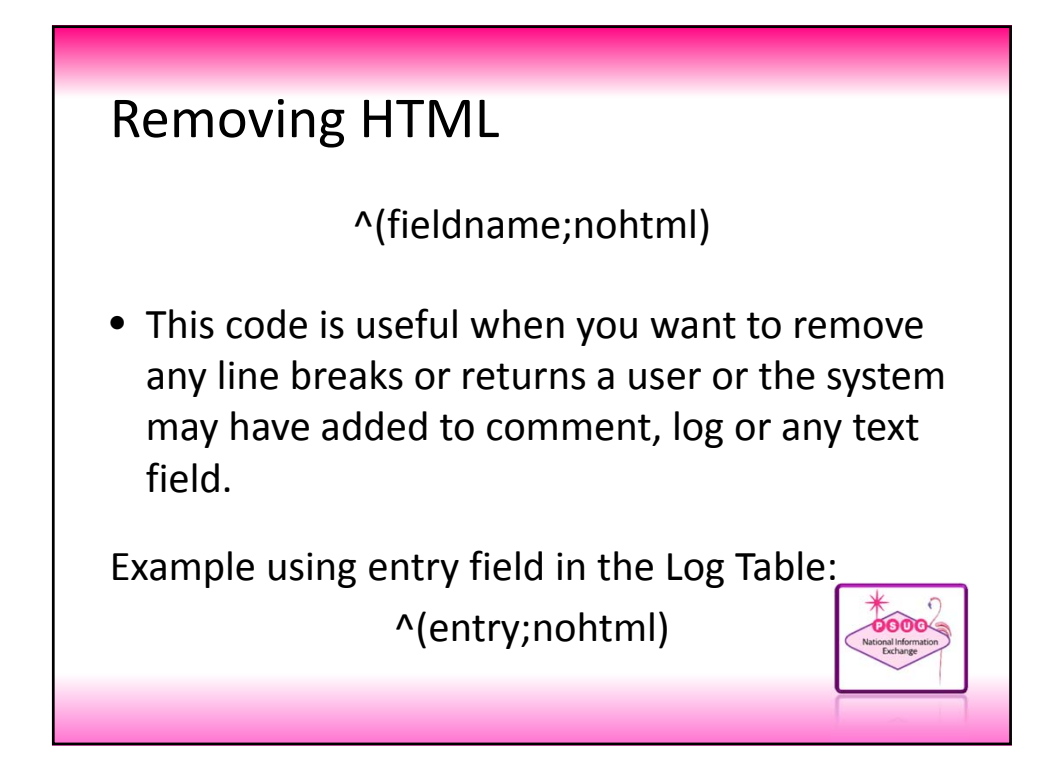

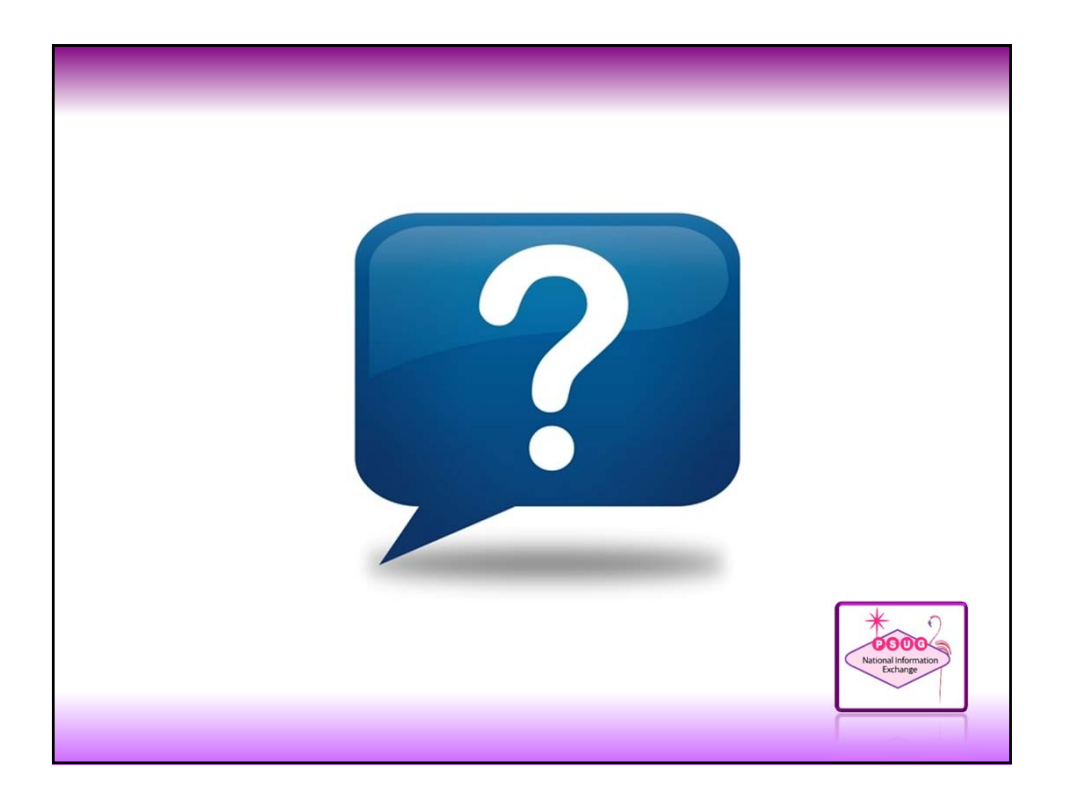